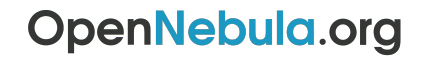

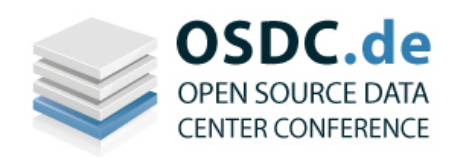

### **OSDC 2011**  Nuremberg, Germany 5-7 April, 2010

# **OpenNebula Tutorial**

## **Constantino Vázquez Blanco**

DSA-Research.org

Distributed Systems Architecture Research Group Universidad Complutense de Madrid

#### **Acknowledgments**

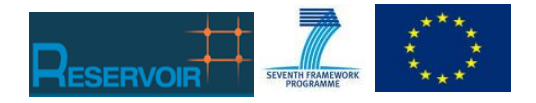

*The research leading to these results has received funding from the European Union's Seventh Framework Programme ([FP7/2007-2013] ) under grant agreement n° 215605 (RESERVOIR Project)*

**© OpenNebula Project. Commons Attribution Share Alike (CC-BY-SA)** 

- **OpenNebula Overview**
- **Installation and Configuration**
- **Private Cloud: Administration and Basic Usage**
- **Hybrid Cloud: Overview**
- **Public Cloud: Overview**
- **New Features in v2.2**

# **OpenNebula Overview**

## **A Model for Delivering IT Capabilities**

OpenNebula.org

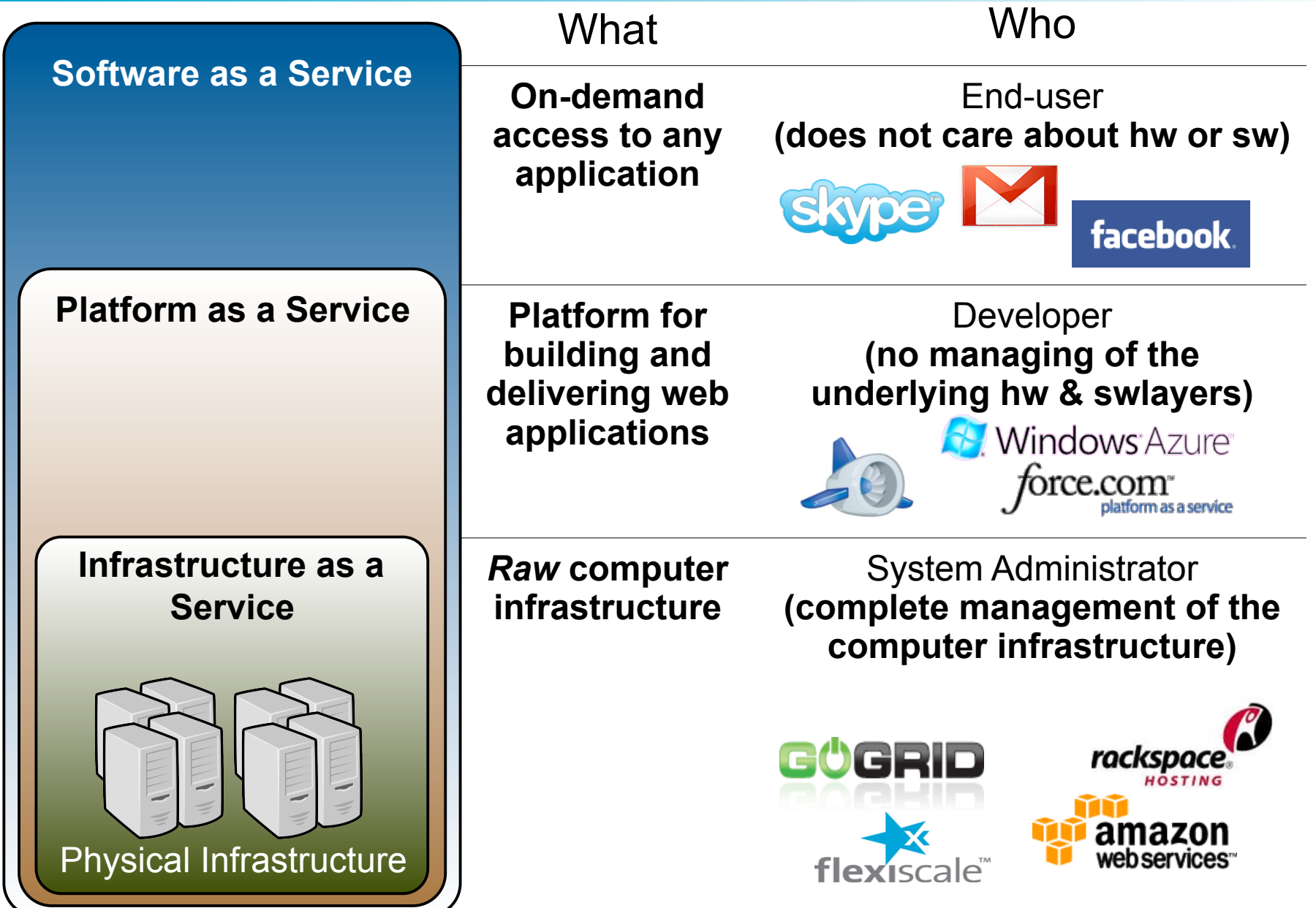

## **The Data Center is the Computer**

#### **Cloud Manager to Orchestrate the Complexity of a Datacenter**

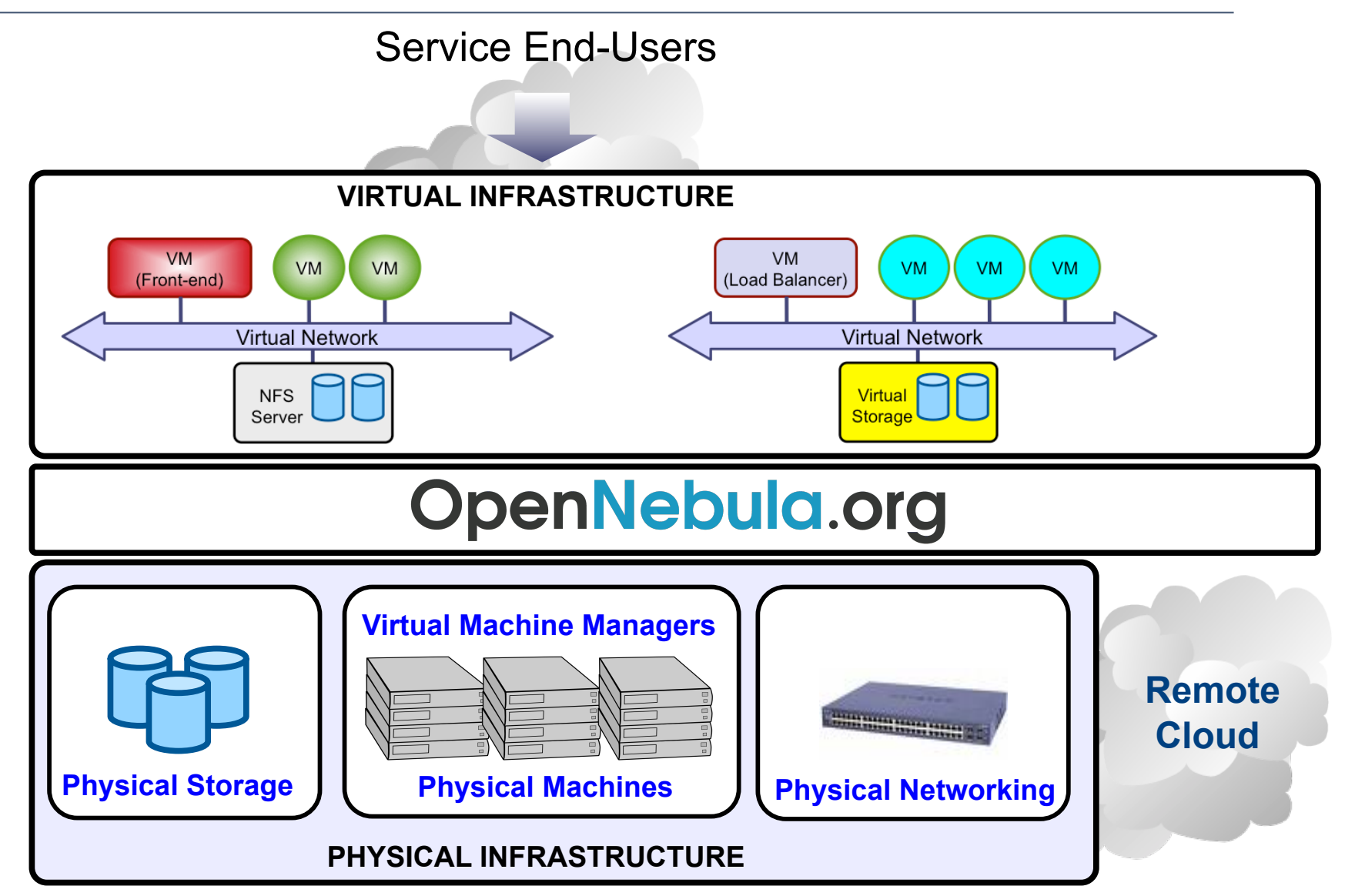

**Constraints from Existing Infrastructure and Processes** 

**Requirements from Usage and Deployment Scenarios** 

*"One solution does not fit all requirements and constraints. There cannot be turnkey quick cloud solutions"* 

## **The OpenNebula Toolkit**

## **Flagship International Projects in Cloud Computing**

Result of many years of research and development in efficient and scalable management of virtual machines on large-scale distributed infrastructures.

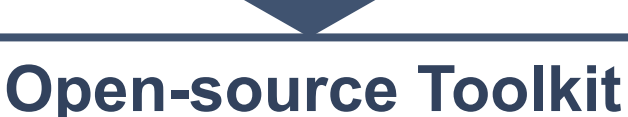

 Open platform for innovation to research the challenges that arise in cloud management, and production-ready tool in both academia and industry

- • **Started in 2005, first release in march 2008, and ONE 2.2 just released**
- • **Open-source** released under Apache v2.0, packaged for main Linux distributions
- Mailing lists for **best-effort support** and **open development framework**
- Development and roadmap definition **driven by the community and projects**
- Active and engaged **open community and ecosystem**
- > **3,000 downloads/month** (not including code repository and Ubuntu)
- Used in many **production environments**, distributed in **commercial solutions**  and availability of **commercial professional support by C12G Labs**
- • **Long-term sustainability** ensured by project funding and commercial sponsors

## **Capabilities for Cloud Management**

Most advanced open-source toolkit offering unique features to administer the complexity of largescale distributed infrastructures

## **Capabilities for Integration**

Open, flexible and extensible architecture, interfaces and components that fit into any existing data center

## **Capabilities for Production Environments**

Scalability and performance tested on very large-scale infrastructures consisting of thousands of cores, with the security and fault tolerance levels required in production

## **Leverage the Vibrant Cloud Ecosystems**

Leverage the ecosystems being built around OpenNebula and the most common cloud interfaces, Amazon AWS, OGC OCCI and VMware vCloud

## **Fully Open Source Cloud Software**

OpenNebula is NOT a feature or performance limited edition of an Enterprise version. OpenNebula is truly open, and not open core.

## **The OpenNebula Toolkit: Flexibility**

### **A Highly Modular Architecture to Fit into any Existing Datacenter**

- Cloud Computing is an **evolution of existing data centers**
- One solution can not fit all data-center and user requirements and constraints
- Open, flexible and extensible architecture
- Provide basic components, but allow them to be easily replaceable by others

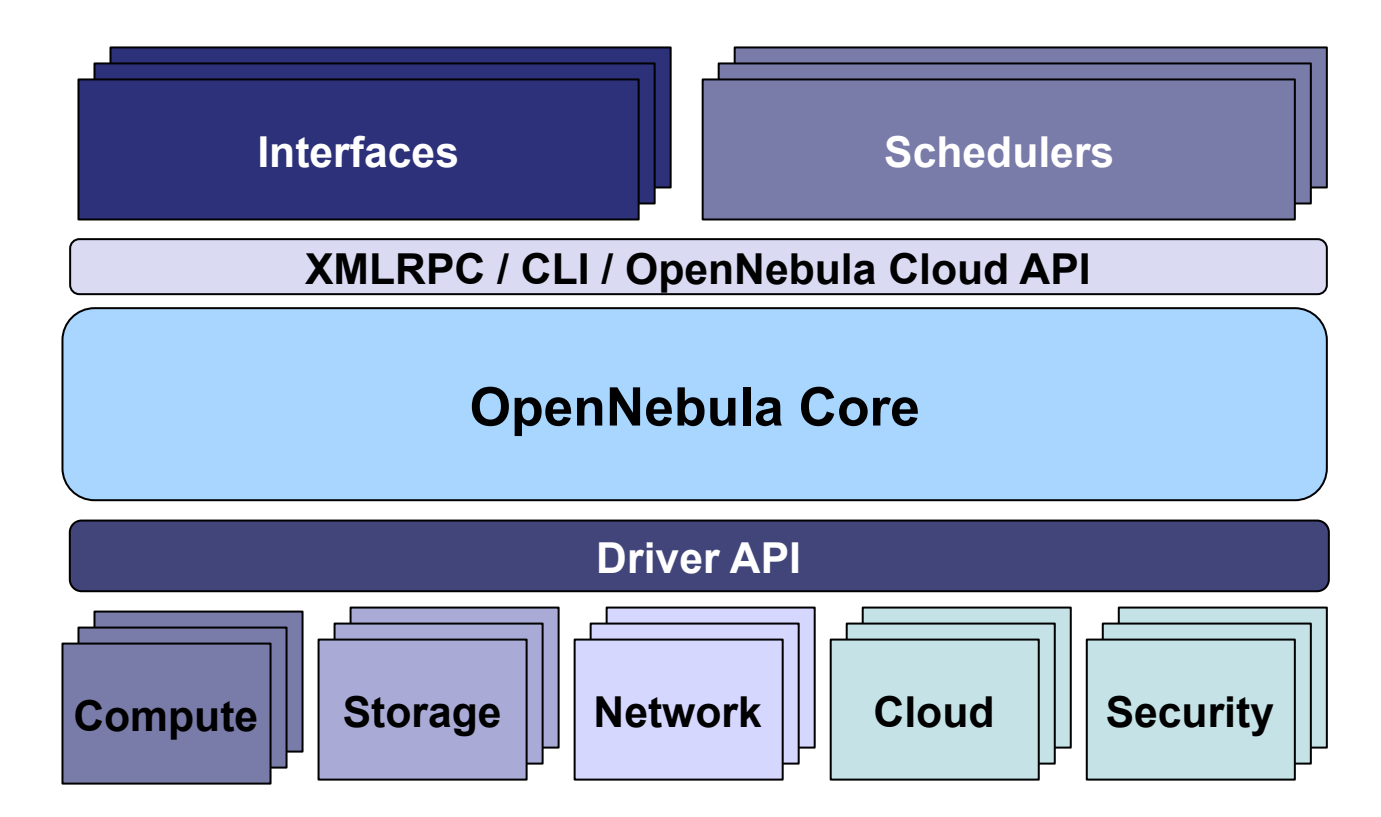

## **The OpenNebula Toolkit: Interoperability**

#### OpenNebula.org

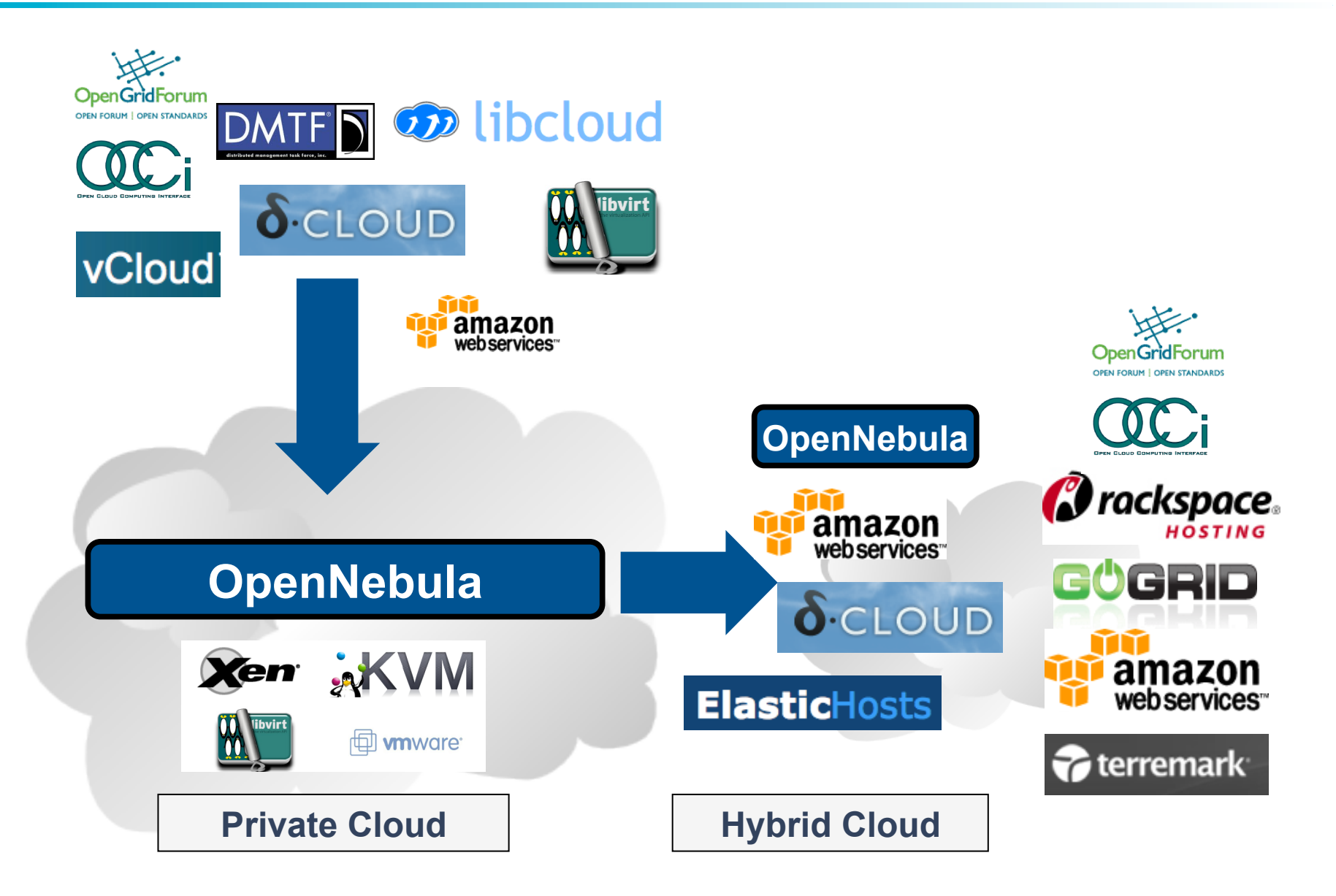

#### **Examples of Components in the Ecosystem**

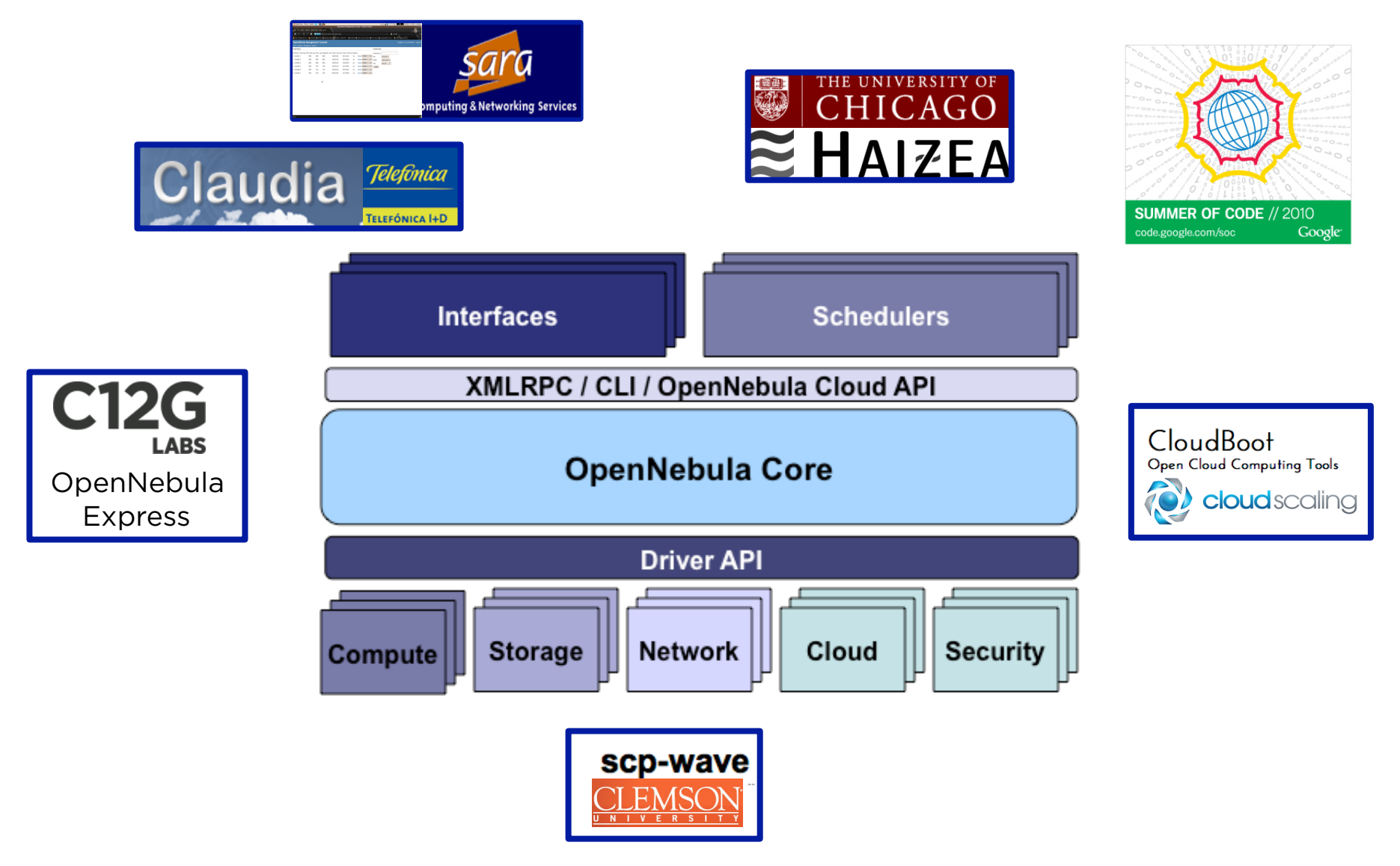

# **Installation and Configuration**

## **Planning the Installation**

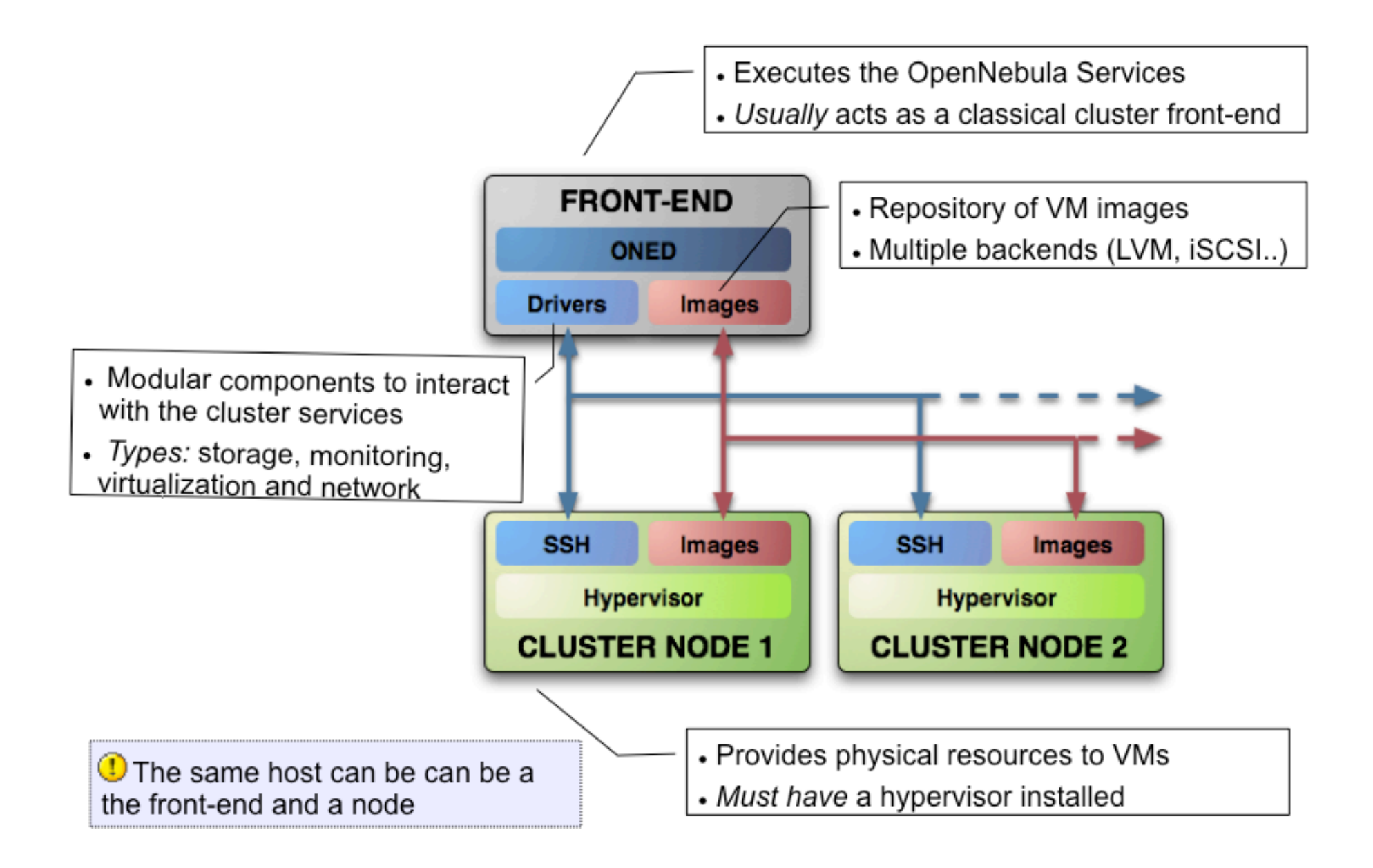

## **Planning the Installation**

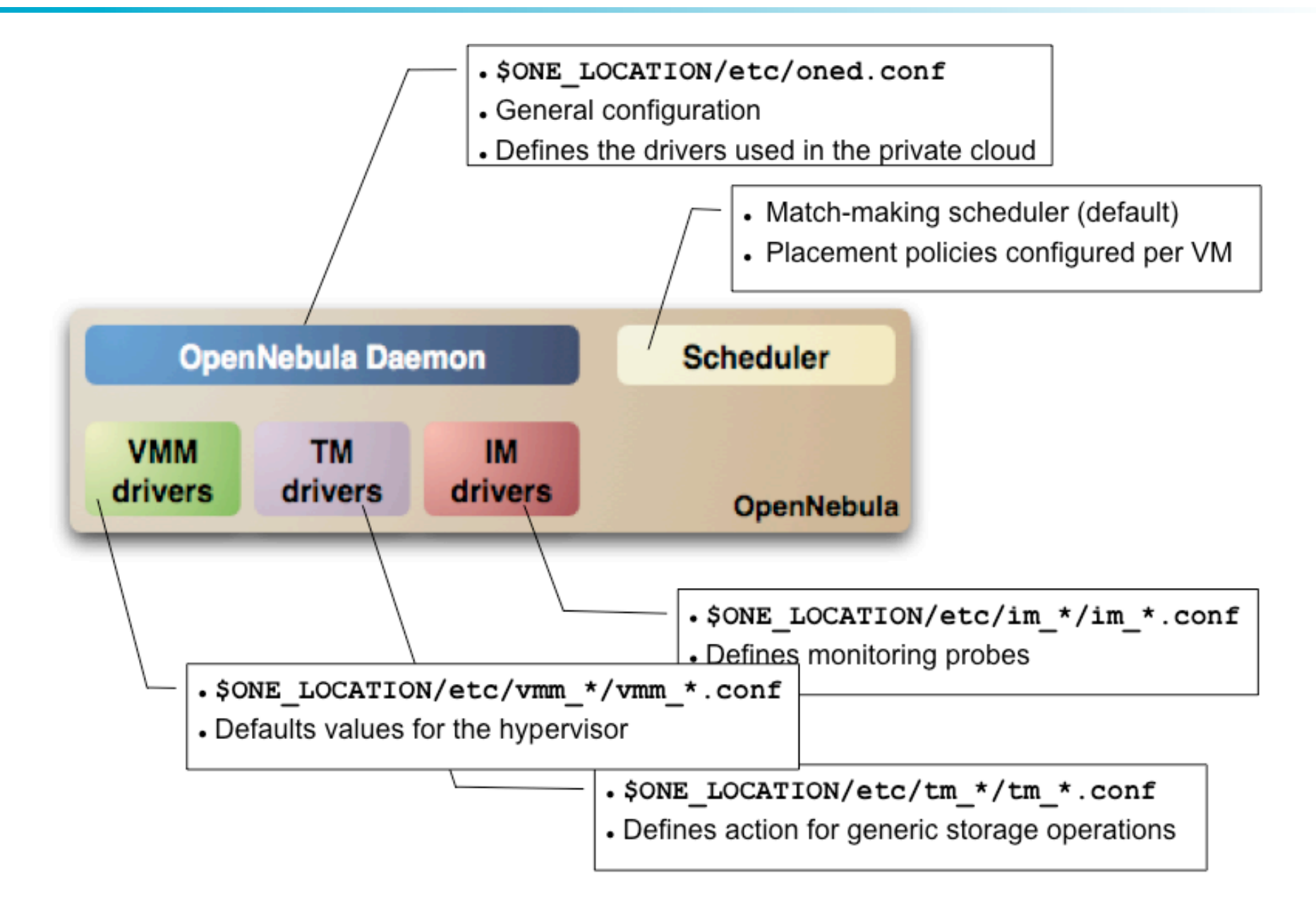

# **Private Cloud Administration and Basic Usage**

## **To Create a Private Cloud You Need To …**

OpenNebula.org

- Add physical **Hosts**
- Create **Users**
- Define VM **Images**
- Define **Virtual Networks**
- Create **Virtual Machine** Templates
- Launch **Virtual Machines**

## **Hosts**

- A Host in OpenNebula
	- Is a resource with capacity (CPU, memory)
	- . Is able to run VMs
	- Must be configured as an OpenNebula node
- Host definition
	- **Name** of the physical host
	- **Drivers** 
		- **Information**, to extract resource usage
		- **Virtualization,** to interact with the hypervisor
		- **Transfer**, to perform image provision
- From OpenNebula 2.0 onwards Logic clusters
	- Groups hosts to enforce placement policies
- Hosts are managed with the onehost command

## **Users**

- A User in OpenNebula
	- . Is an entity that owns resources
- User definition
	- **Name**
	- **Password**
- From OpenNebula 2.0 onwards Auth module
	- Pluggable architecture
	- Drivers for ssh and ldap
- Users are managed with the oneuser command

## **Images**

- An Image in OpenNebula (> 2.0)
	- . Is a VM image contained in a Repository
	- Has metadata on how to use the VM image
- Image definition
	- **Name**, of the image
	- **Source**, of the file
	- Can be **persistent** or **public**
- Images are managed with the oneimage command

## **Virtual Networks**

- A Virtual Network in OpenNebula
	- Defines a separated MAC/IP address space to be used by VMs
	- Each virtual network is associated with a physical network through a bridge
	- Virtual Networks can be isolated (at layer 2 level) with ebtables and hooks
- Virtual Network definition
	- **Name**, of the network
	- **Type** 
		- **Fixed**, a set of IP/MAC leases
		- **Ranged**, defines a network range
	- **Bridge**, name of the physical bridge in the physical host where the VM should connect its network interface.
- Virtual Networks are managed with the onevnet command
- A Virtual Machine in OpenNebula
	- A **capacity** in terms memory and CPU
	- A set of **NICs** attached to one or more virtual networks
	- A set of **disk images**, to be *transferred* to/from the execution host.
	- A **state file** (optional) or recovery file, with the memory image of a running VM plus some hypervisor specific information.
- Virtual Machines are defined in a **VM template** (text file)
- All the files (logs, images, state files...) are stored in \$ONE\_LOCATION/ var/<VM\_ID>
- Virtual Machines are managed with the onevm command

### **Virtual Machines**

```
NAME = ttylinux 
CPU = 0.1 
MEMORY = 64 
DISK = [ image = "base ttylinux" ] 
NIC = [ NETWORK = "One-TD" ] 
#This may be useful to debug your VMs (can use also console) 
GRAPHICS = [ 
   type = "vnc", 
   listen = "localhost", 
   port = "5902", 
   keymap="es"]
```
## **Virtual Networks**

- . Using a Virtual Network with your YMs
	- Define NICs attached to a given virtual network. The VM will get a NIC with a free MAC in the network and attached to the corresponding bridge

```
#A VM with two interfaces each one in a different vlan
NIC=[NETWORK="One-TD"]
NIC=[NETWORK="One-TD-Invisible"]
```

```
#Ask for a specific IP/MAC of the Red vlan
NIC=[NETWORK="One-TD", IP=192.168.$CN.140]
```
• Prepare the VM to use the IP. Sample scripts to set the IP based on the MAC are provided for several Linux distributions.

```
IP-MAC address correspondence
```
IP: 
$$
\begin{array}{cccc}\n10.0.1.2 \\
10.0.1.2\n\end{array}
$$
\n
$$
\begin{array}{cccc}\n\text{MAC: } 02:01:0A:00:01:02 \\
\hline\n\text{oned.comf} & IP Address\n\end{array}
$$

# **Hybrid Cloud Overview**

## **Overview**

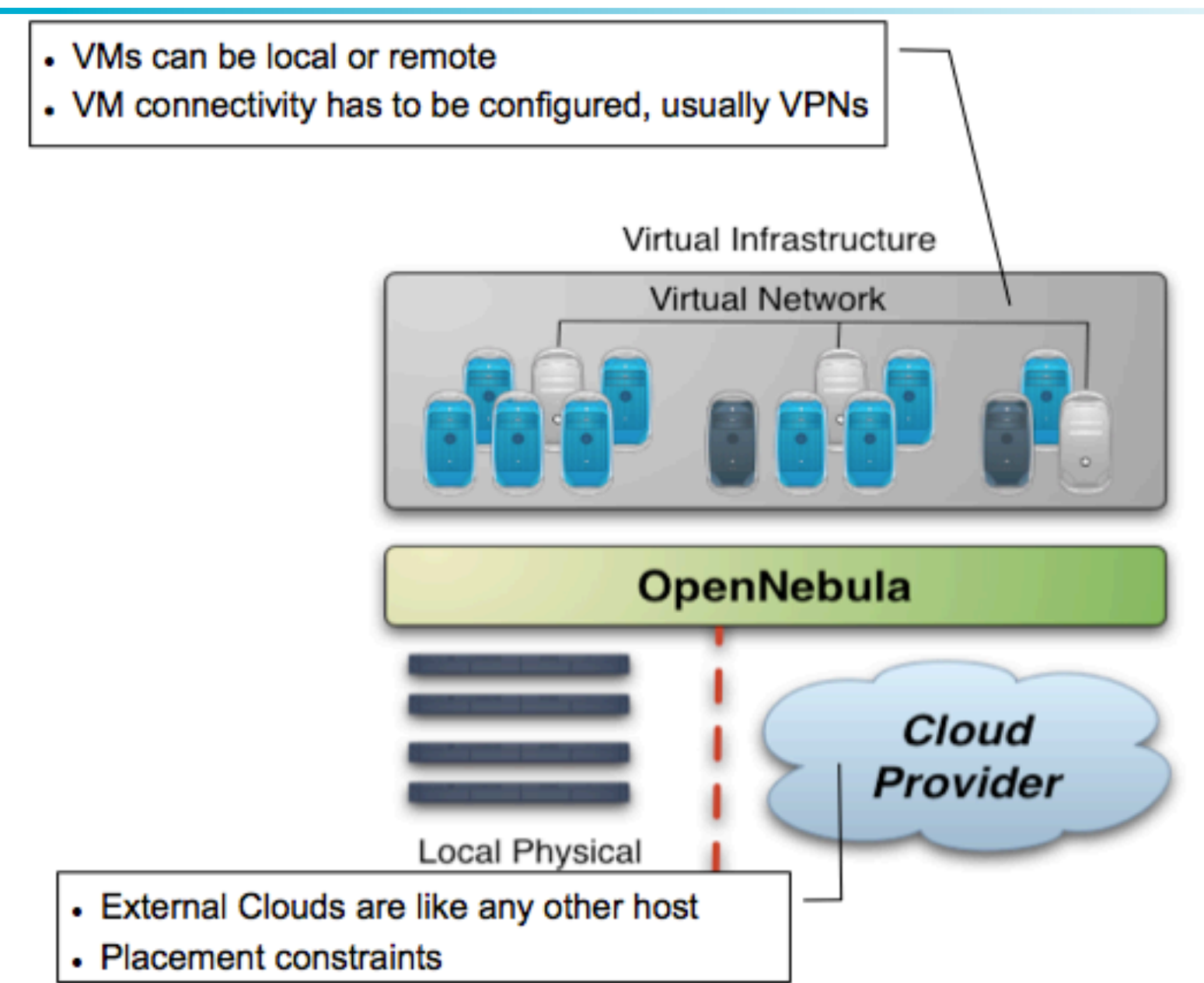

## **Configuration**

OpenNebula.org

```
IM_MAD = [ 
 name = "im ec2", executable = "one_im_ec2", 
  arguments = "im_ec2/im_ec2.conf" ] 
                    # No. of instances of each type 
VM_MAD = [ 
  name = "vmm_ec2", 
  executable = "one_vmm_ec2", 
  arguments = "vmm_ec2/vmm_ec2.conf", 
                    # Defaults, e.g. keypair 
  type = "xml" ] 
TM_MAD = [ 
   name = "tm_dummy",
    executable = "one_tm", 
     arguments = "tm_dummy/tm_dummy.conf" ] 
    # No actual transfers are made by OpenNebula to EC2
```
## **Usage**

- Virtual Machines can be instantiated locally or in EC2
	- The template must provide a description for both instantiation methods.
	- The EC2 counterpart of your VM (AMI ID) must be available for the driver account
	- . The EC2 VM template attribute:

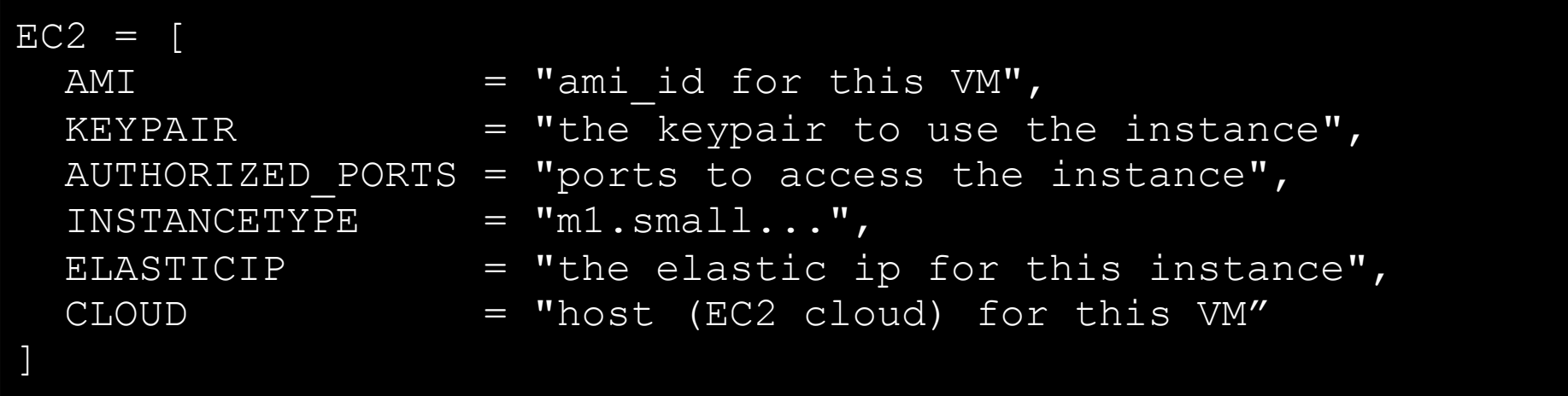

# **Public Cloud Overview**

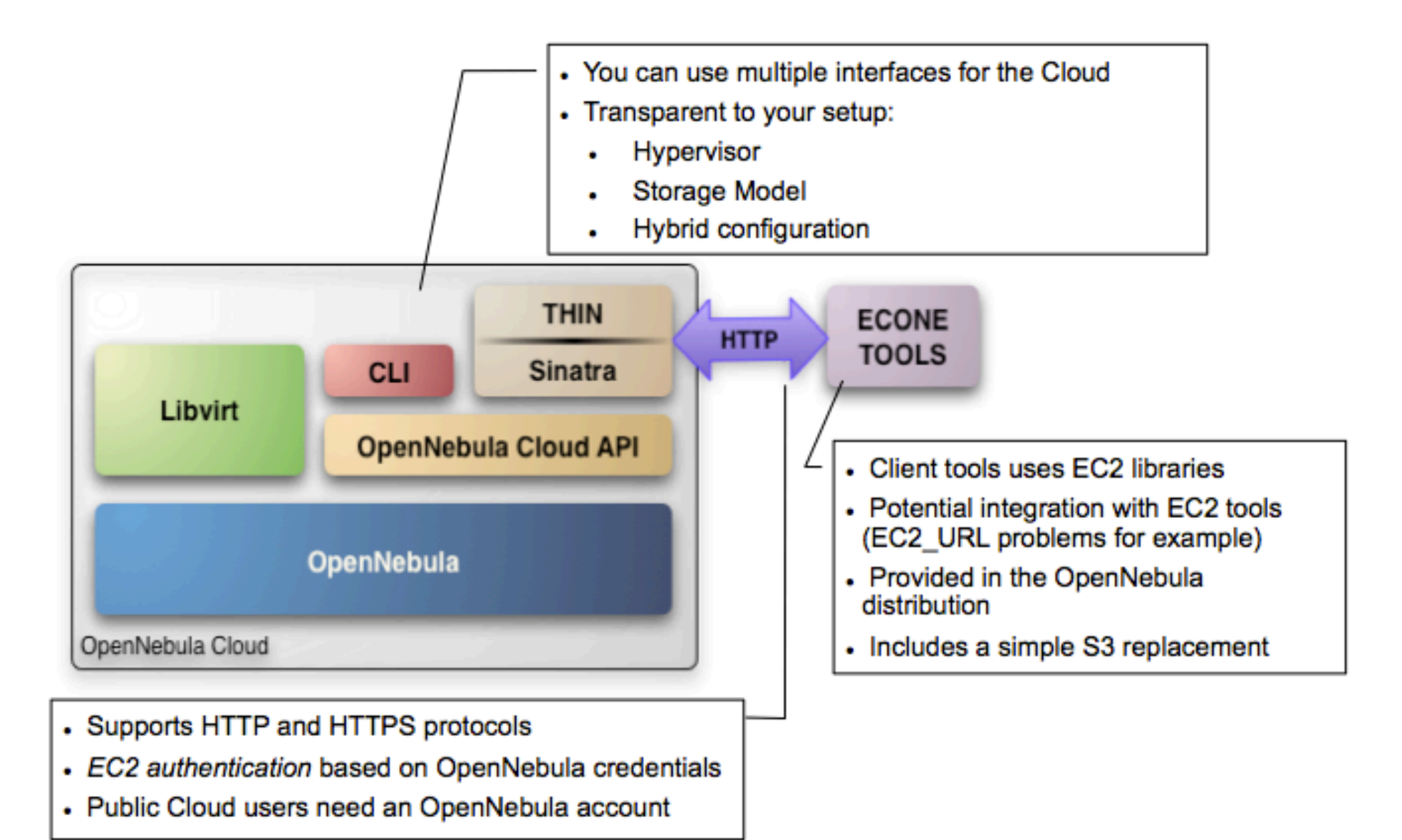

```
$ more $ONE_LOCATION/etc/econe.conf 
# OpenNebula administrator user, the one_auth contents 
USER=oneadmin 
PASSWORD=onecloud
```
*# OpenNebula sever contact information*  **ONE\_XMLRPC=http://localhost:2633/RPC2** 

*# Host and port where econe server will run keep FQDNs*  **SERVER=node-y.opennebula.org PORT=4567** 

*# Configuration for the image repository # IMAGE\_DIR will store the Cloud images, check space!*  **DATABASE=/srv/cloud/one/var/econe.db IMAGE\_DIR=/srv/cloud/public\_repo/** 

*# VM types allowed and its template file*  **VM\_TYPE=[NAME=m1.small, TEMPLATE=m1.small.erb]**  **Usage**

### The **econe-tools** are a subset of the functionality provided by the onevm utility, and resembles the ec2-\* cli

- **Image** related commands are:
	- econe-upload, place an image in the Cloud repo and returns ID
	- econe-describe-images, lists the images
	- econe-register, register an image not really needed in 1.4
- **Instance** related commands are:
	- econe-run-instances, starts a VM using an image ID
	- econe-describe-instances, lists the VMs
	- econe-terminate-instances, shutdowns a VM
- User authentication is based in the OpenNebula credentials
	- AWSAccessKeyId is OpenNebula's username
	- AWSSecretAccessKey is OpenNebula's password

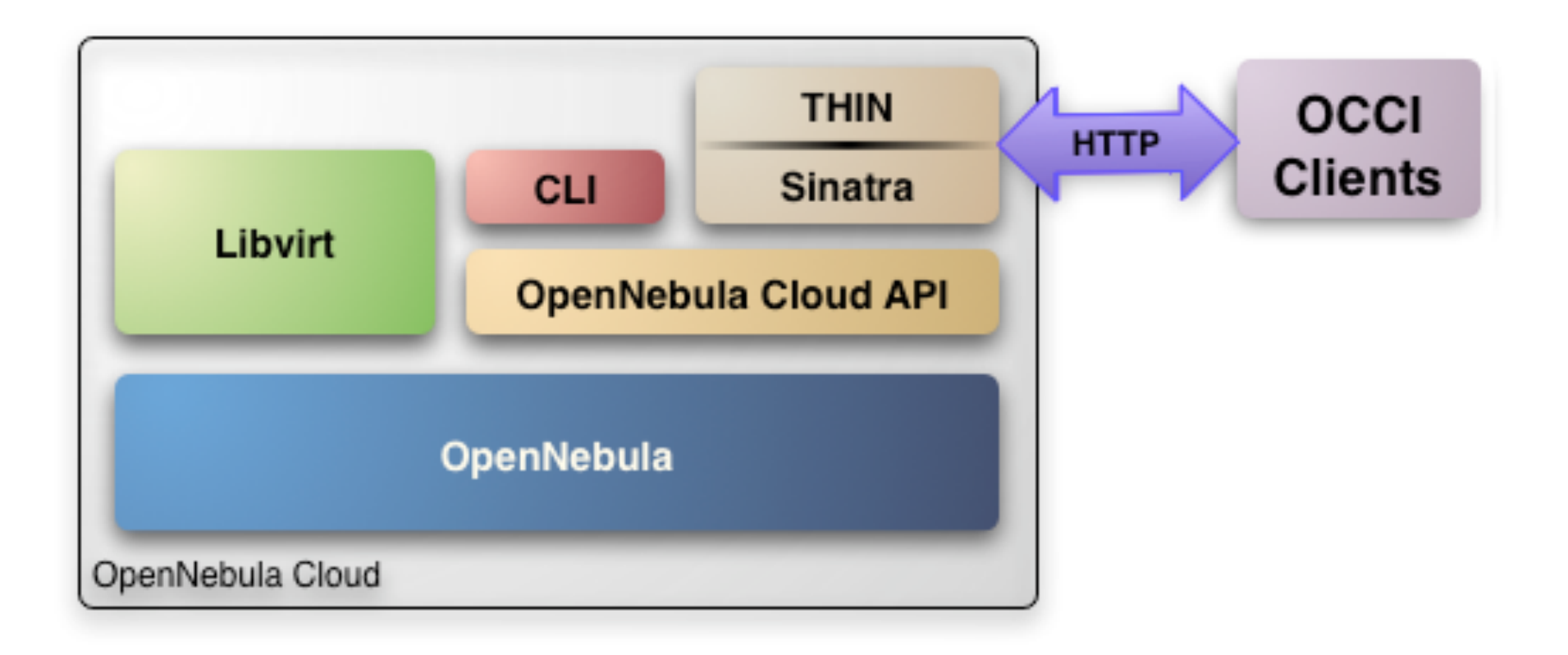

- Similar configuration as ECONE
- **REST protocol** 
	- **Storage** 
		- Upload: using a multi-part HTTP POST.
		- Retrieve: using a HTTP GET.
	- **Network**
		- Upload: using a HTTP POST.
		- Retrieve: using a HTTP GET.
	- **Compute**
		- Upload: using a HTTP POST.
		- Update: using a HTTP PUT.
		- Retrieve: using a HTTP GET.

## **New Features in v2.2**

## **New Features in v2.2**

New GUI

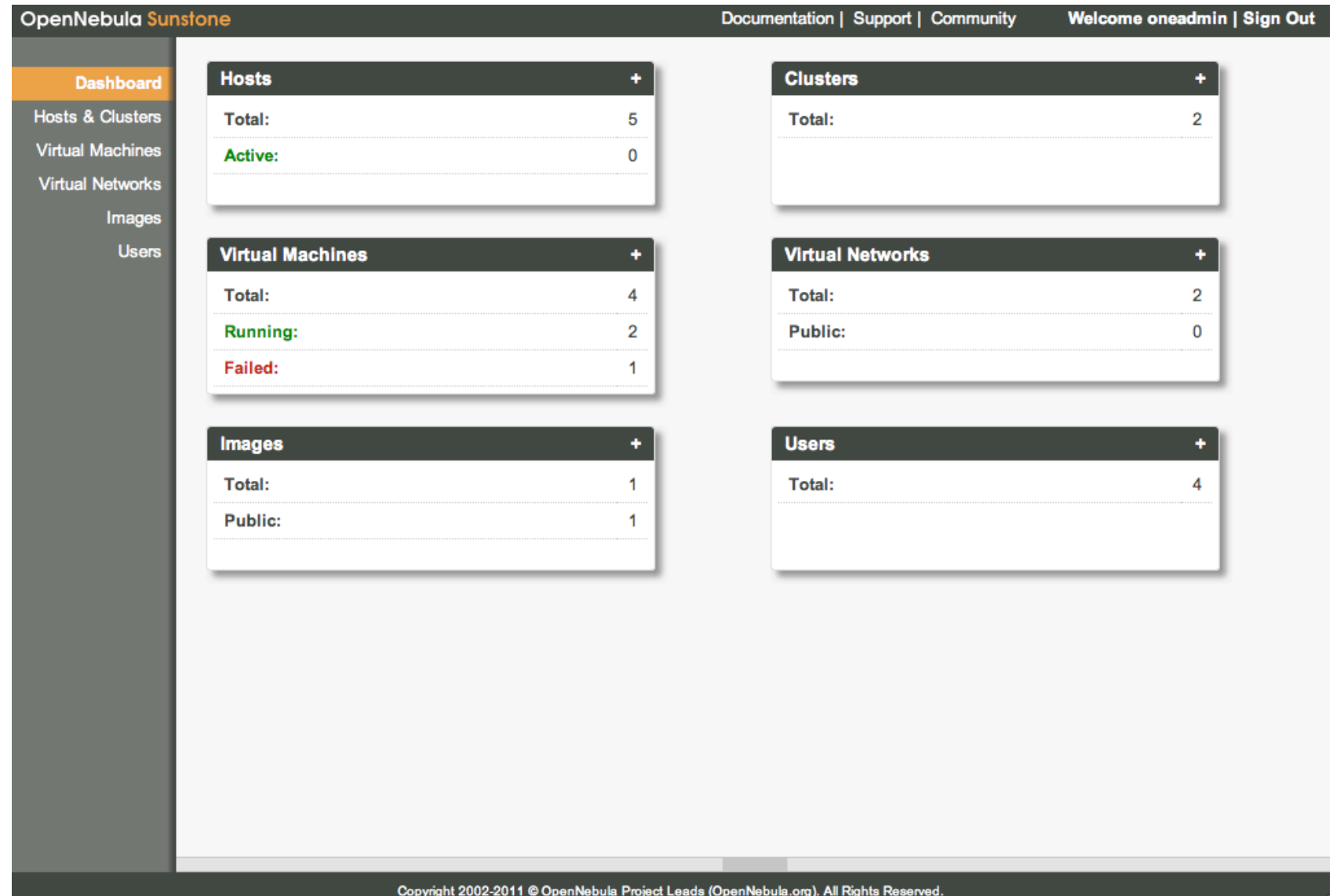

- New Ganglia probes
	- Monitorization of physical and VMs through ganglia
	- Improves scalability
- . Image Catalog exposed through OCCI
- New Fault Tolerance mechanisms
	- Physical Hosts
	- VMs
	- OpenNebula Service

## **Get Involved in the OpenNebula Community!**

#### **OpenNebula.org**

## **More info, downloads, mailing lists at**

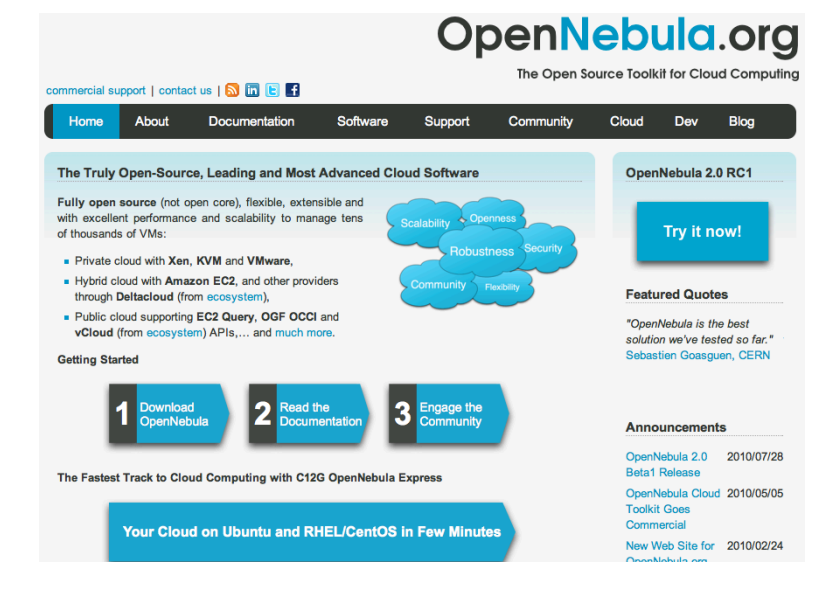

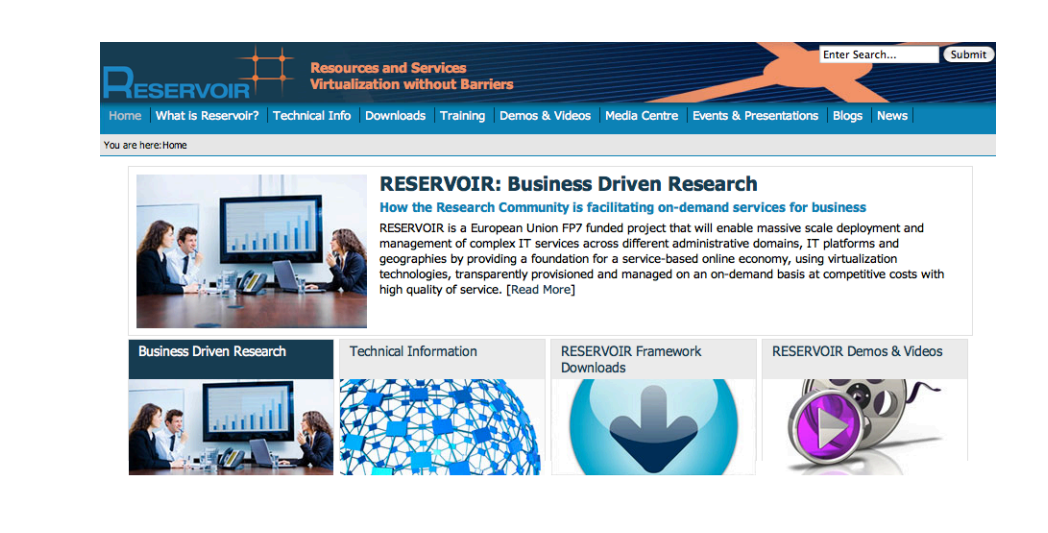

#### **Research References**

- B. Rochwerger, J. Caceres, R.S. Montero, D. Breitgand, E. Elmroth, A. Galis, E. Levy,I.M. Llorente, K. Nagin, Y. Wolfsthal, *"The RESERVOIR Model and Architecture for Open Federated Cloud Computing"*, **IBM Systems Journal**, Vol. 53, No. 4. (2009)
- B. Sotomayor, R. S. Montero, I. M. Llorente and I. Foster, *"Virtual Infrastructure Management in Private and Hybrid Clouds"*, **IEEE Internet Computing**, September/ October 2009 (vol. 13 no. 5)

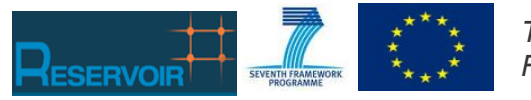

*The research leading to these results has received funding from the European Union's Seventh Framework Programme ([FP7/2007-2013] ) under grant agreement n° 215605 (RESERVOIR Project)*

#### **OpenNebula Tutorial at OSDC 2011 37/37**

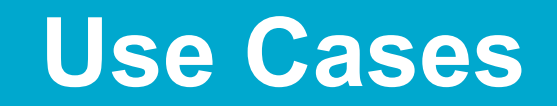

## **Cloud Case Studies: Enabling your Cloud**

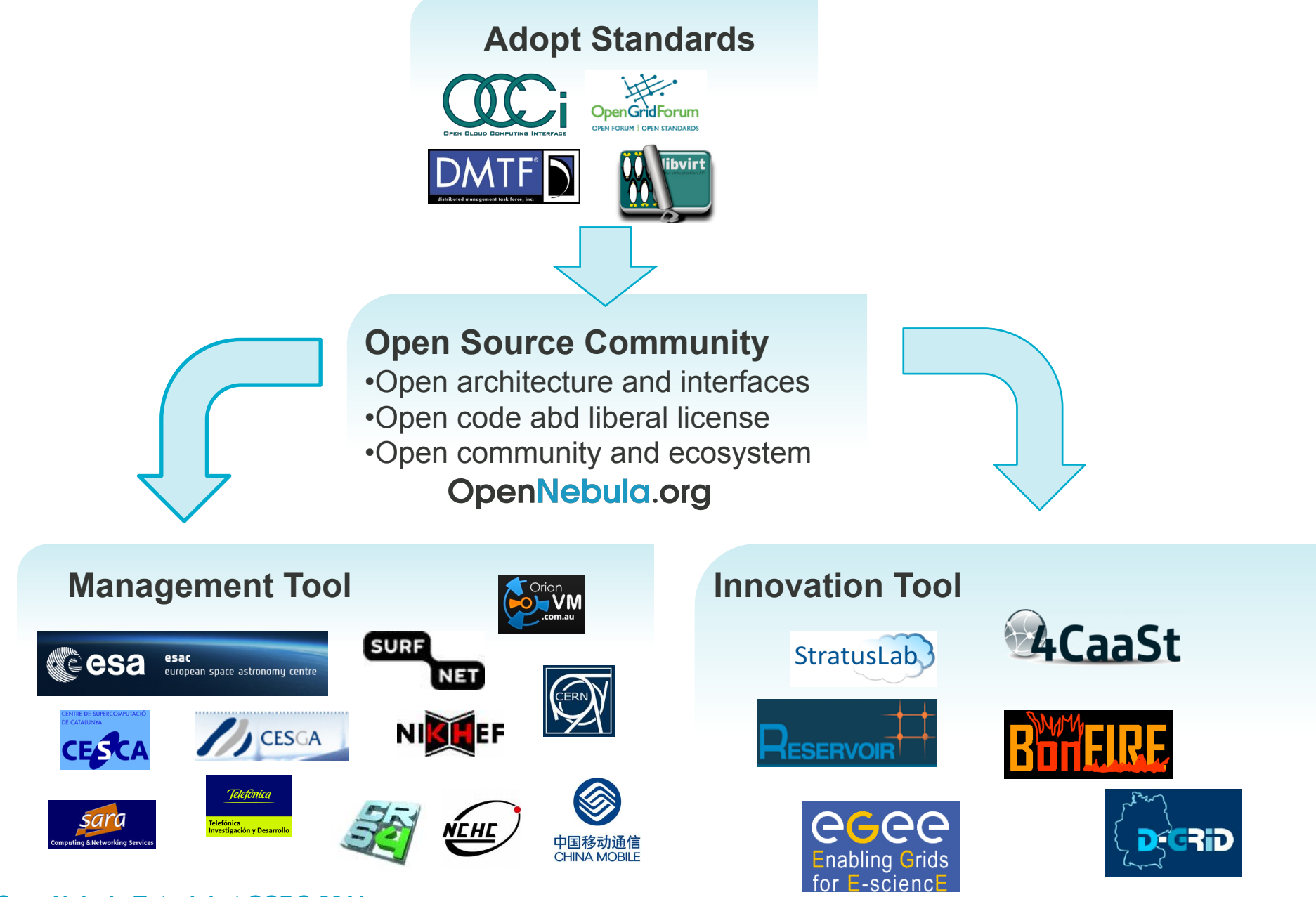

**OpenNebula Tutorial at OSDC 2011** 

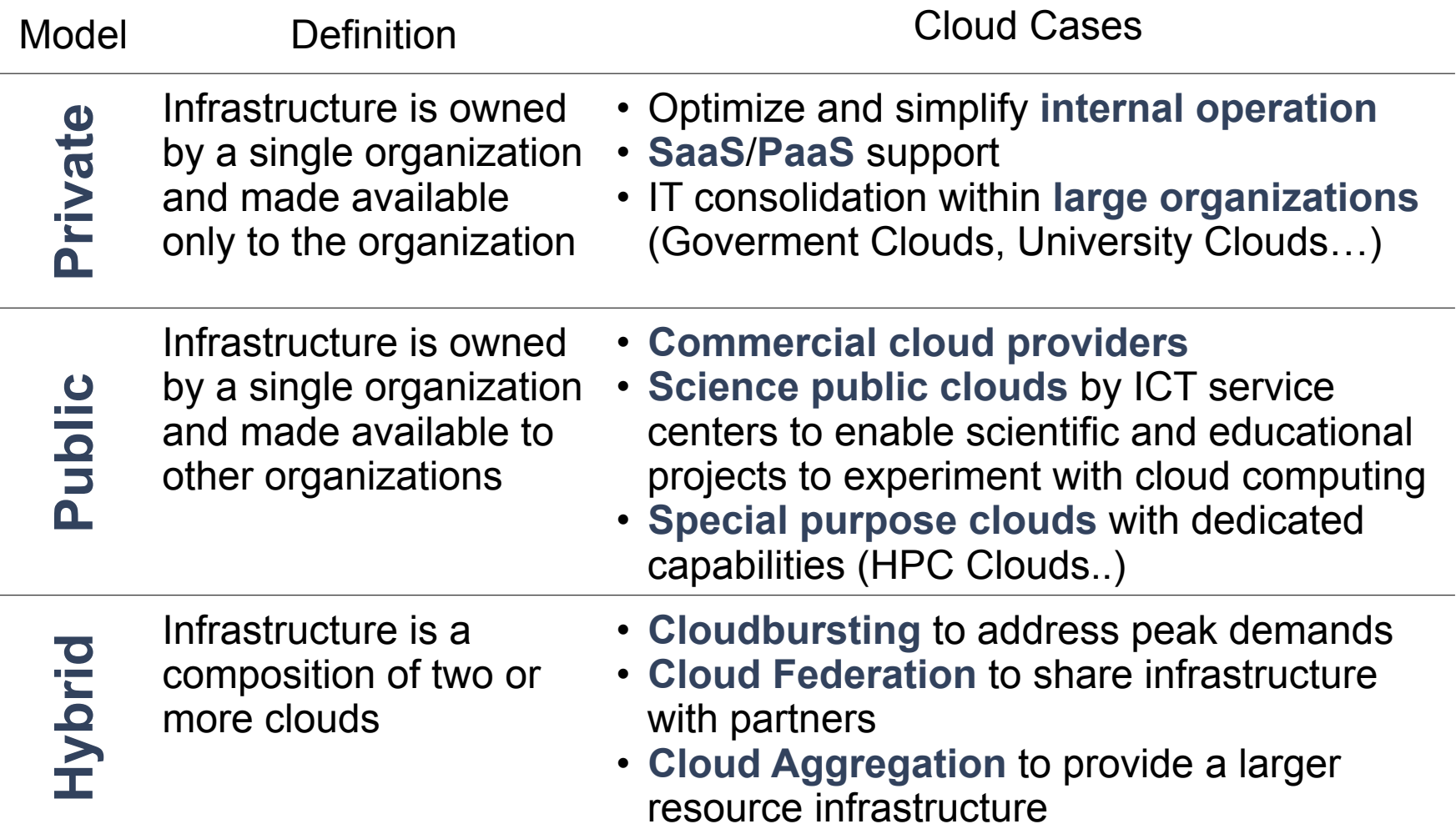

### **Private Cloud to Support Grid Site**

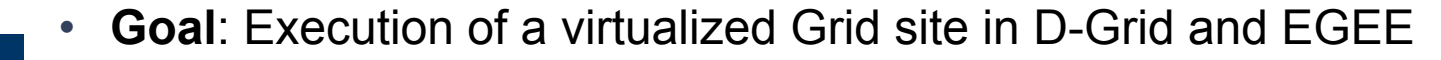

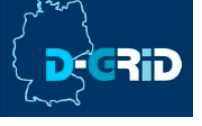

• **Details**: The D-Grid Resource Center Ruhr (DGRZR) runs an OpenNebula private cloud on 248 blades and 1,984 cores with Xen

### **Public HPC Cloud**

• **Goal**: OpenNebula is used to support the execution of virtual clusters and HPC applications

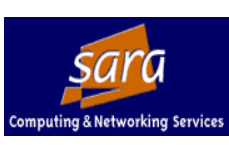

• **Details**: SARA High Performance Computing Center uses OpenNebula in its new HPC Cloud service

## **Cloud Case Studies: Computing Provider**

- **Goal:** Easier management and new computing models in the batch farm
- **Example of Integration with Existing Infrastructure Environment** 
	- • **Configuration Management**: Quattor with lifecycle management and "self notification" in OpenNebula
	- **Network Management**: Adapted to address network infrastructure requirements regarding fixed IP/MAC leases in each box
	- **Storage Management**: New LVM transfer scripts and a very fast parallel scp to push images to all the hosts

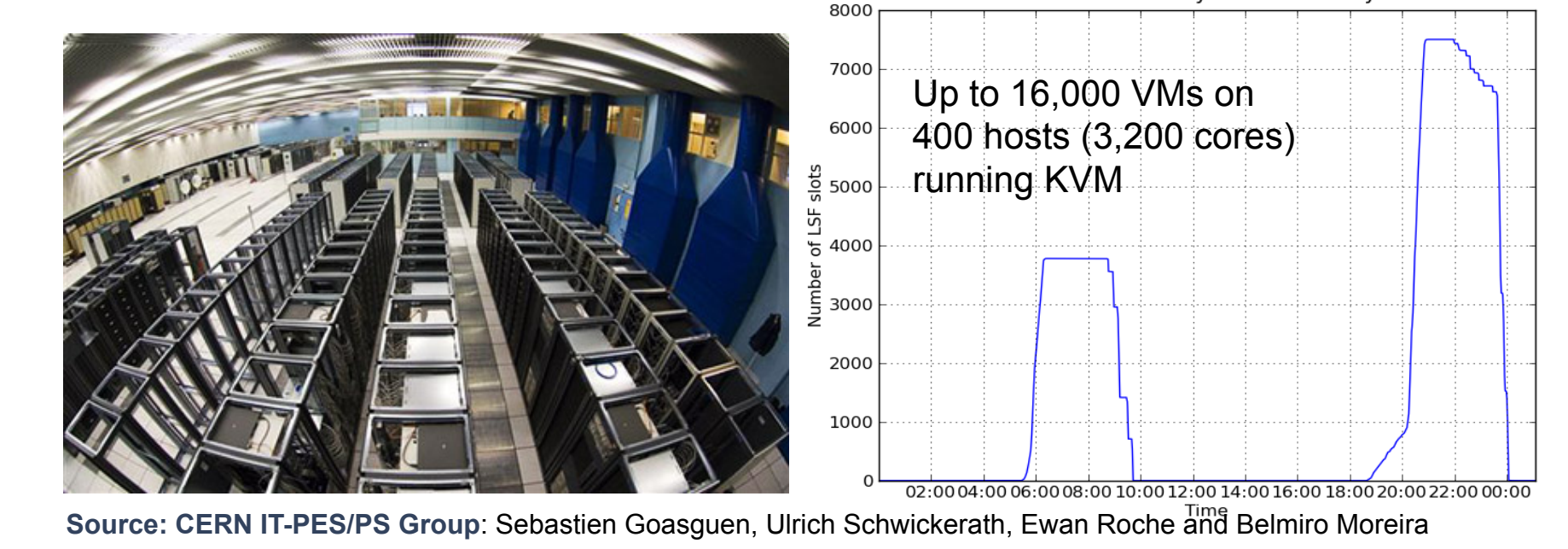

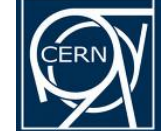

## **OpenNebula.org**

Virtual Batch System Scalability

**OpenNebula Tutorial at OSDC 2011 42/37** 

## **Cloud Case Studies: Telecom Provider**

• **Goal:** Meet the growing demands for high performance, low cost, high scalability, high reliability of China Mobile IT Infrastructure (computing, storage); and the demands of China Mobile to deliver

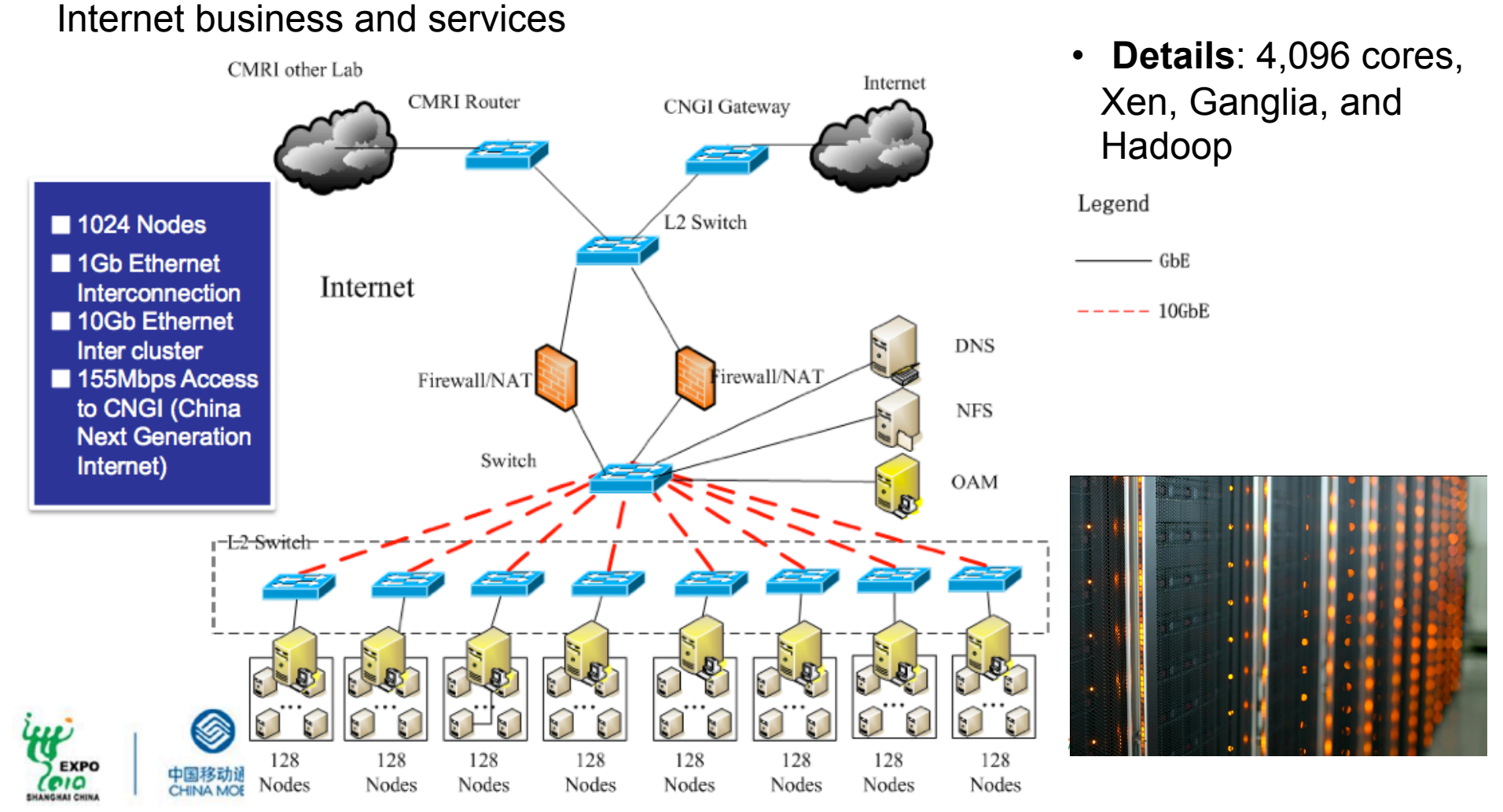

**Source: China Mobile's Presentation at OpenCirrus Meeeting**

**OpenNebula Tutorial at OSDC 2011 43/37** 

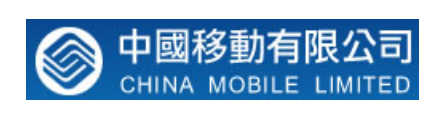

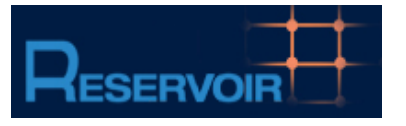

**Resources and Services Virtualization without Barriers**  •Open source technology to enable deployment and management of complex IT services across different administrative domains

Agreement 215605 (2008-2011) **Service and Sw Architectures and Infrastructures** 

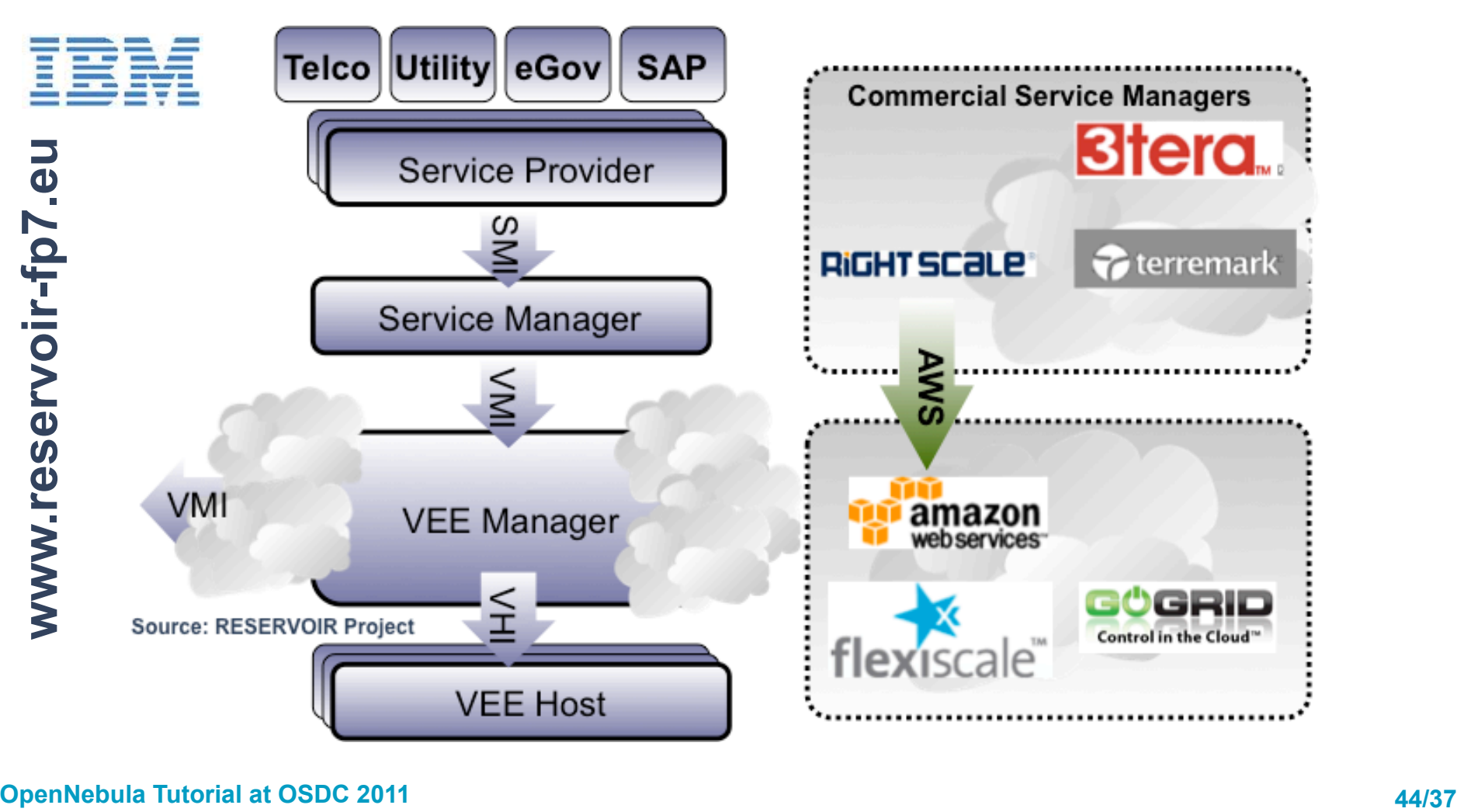

#### OpenNebula.org

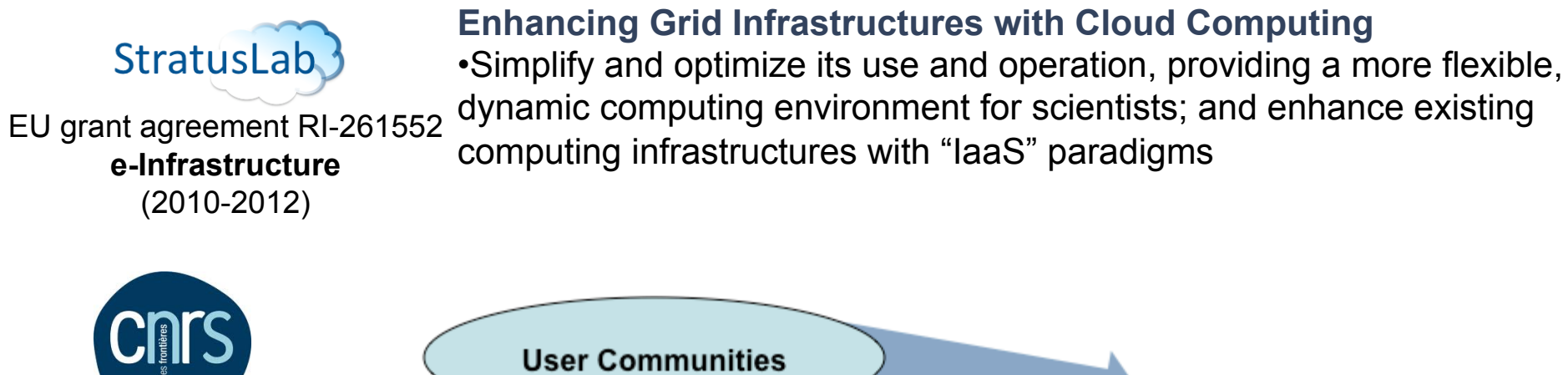

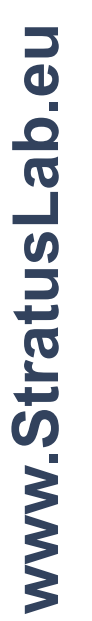

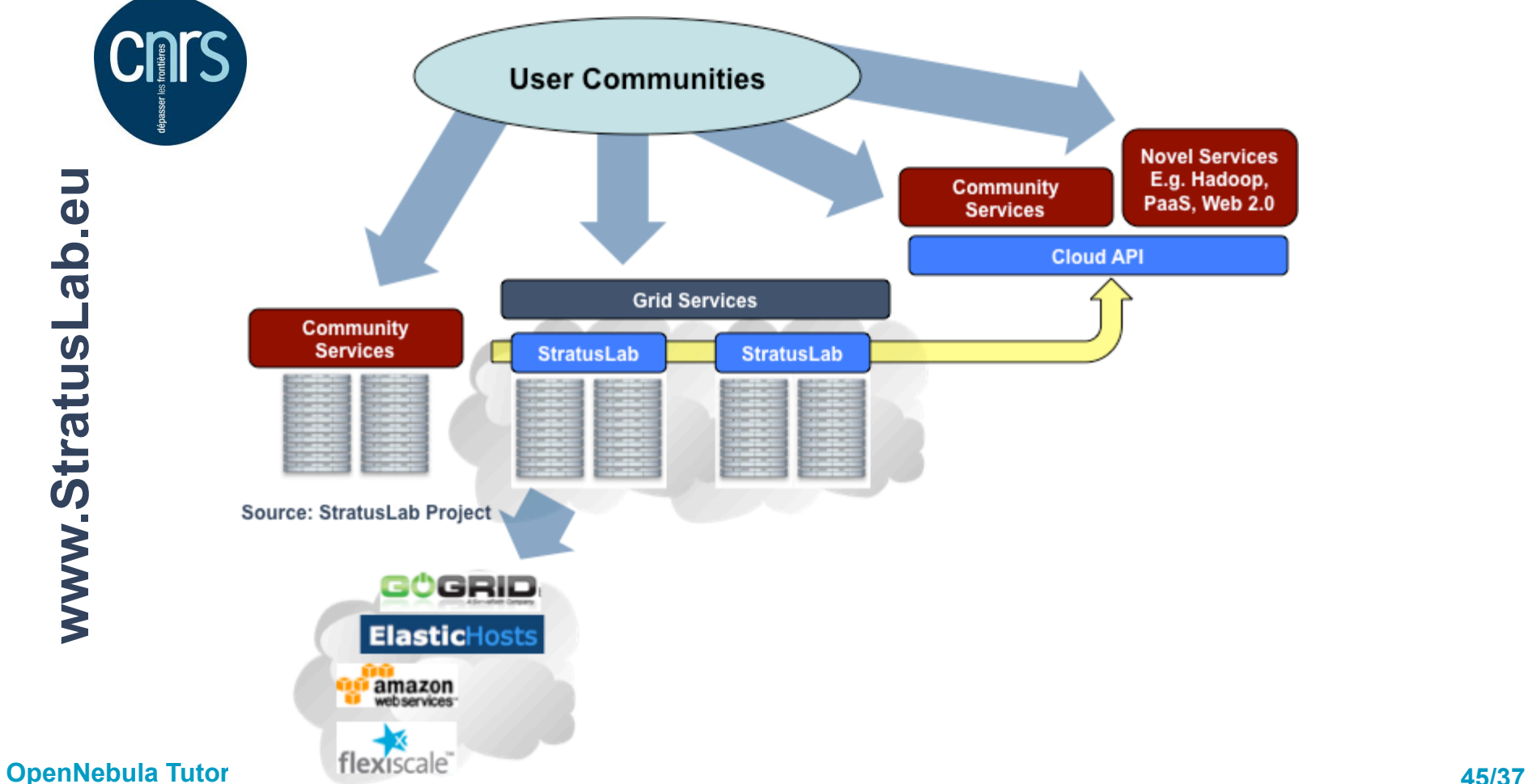

#### OpenNebula.org

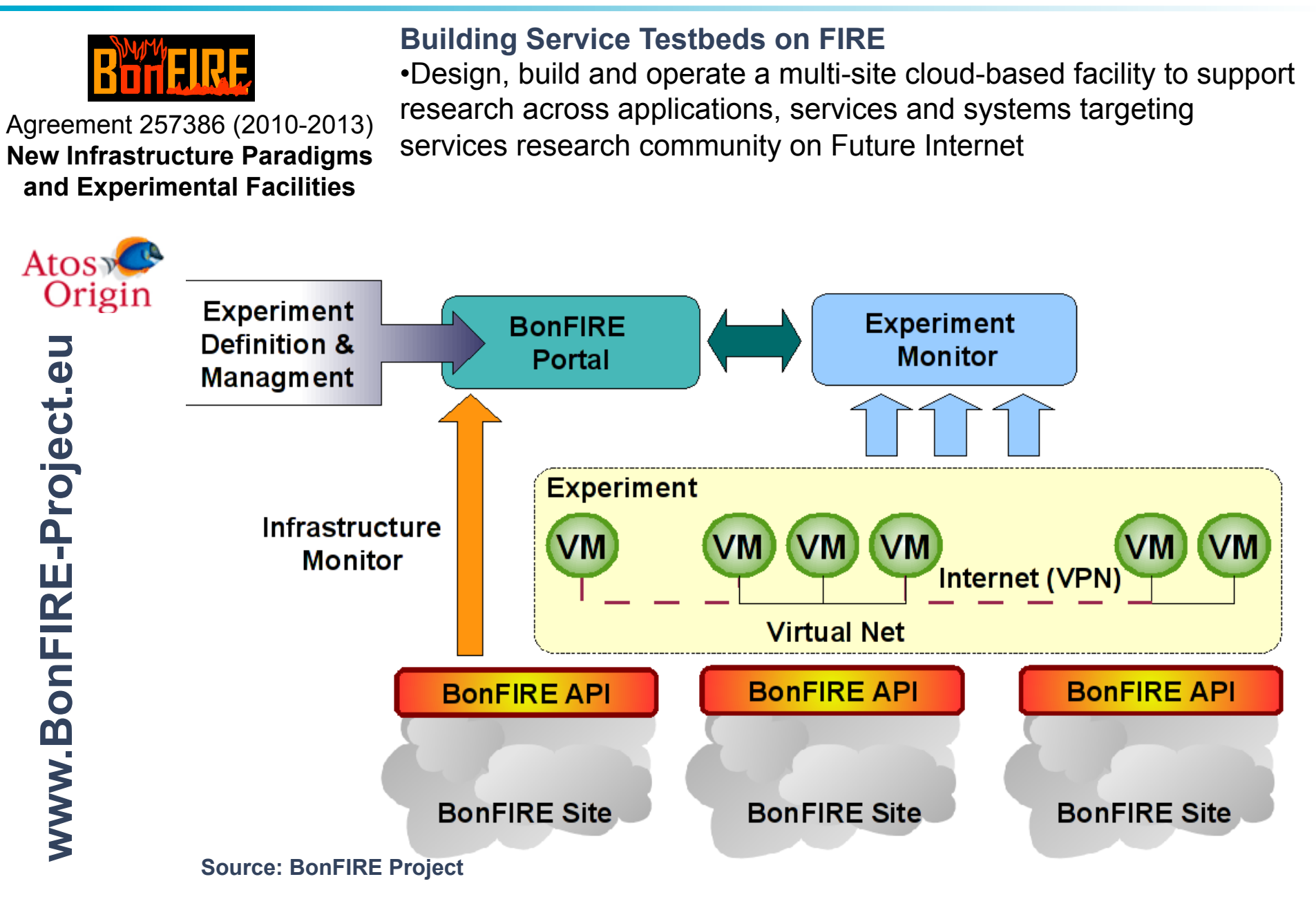

**OpenNebula Tutorial at OSDC 2011 46/37** 

#### **OpenNebula.org**

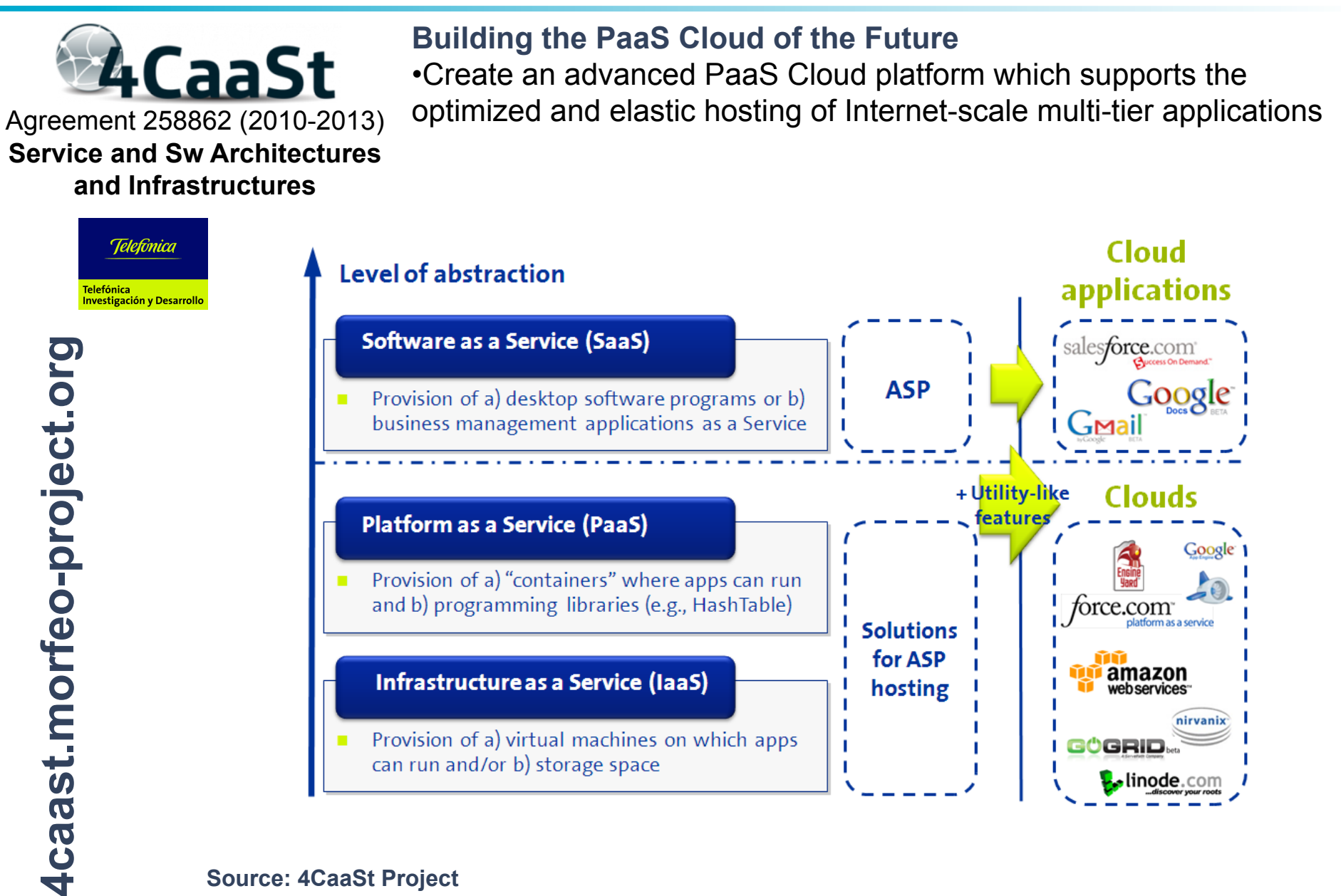

**Source: 4CaaSt Project** 

**OpenNebula Tutorial at OSDC 2011 47/37** 

## **Get Involved in the OpenNebula Community!**

#### **Use the Technology and Give us Feedback**

- Support through several mailing lists
- Report bugs and make feature requests
- Describe your use case in our blog
- Participate in the OpenNebula Technology Days

### **Spread our Word**

• Spread the word about OpenNebula and open source cloud computing

#### **Contribute to the Development**

- Open development infrastructure
- Provide patches for bug fixes or enhancements

### **Contribute to the Quickly Growing Ecosystem**

• Submit a new tool or extension to the OpenNebula ecosystem

#### **Sponsor the Community**

• Provide funds or resources to support development or to organize workshops or tutorials

#### **Sponsors**

## dsa-research.org

- **European Commission**: RESERVOIR (EU agreement 215605), StratusLab (EU agreement 261552), BonFIRE (EU agreement 257386) and 4CaaSt (EU agreement 258862).
- **Ministry Science & Innovation**: HPCcloud 2010-2012, MICINN TIN2009-07146
- **Community of Madrid**: MEADIANET 2010-2013 CAM S2009/TIC-1468
- **C12G Labs** dedicates an amount of its own engineering resources to support and develop OpenNebula

#### **The OpenNebula Community**

- **The OpenNebula Team**: Ignacio M. Llorente, Ruben S. Montero, Tino Vazquez, Javier Fontan, Jaime Melis, Carlos Martín, Rafael Moreno, Daniel Molina, Borja Sotomayor…
- … and many **value community contributors** from several organizations

## **Your support and contribution are very much appreciated!**